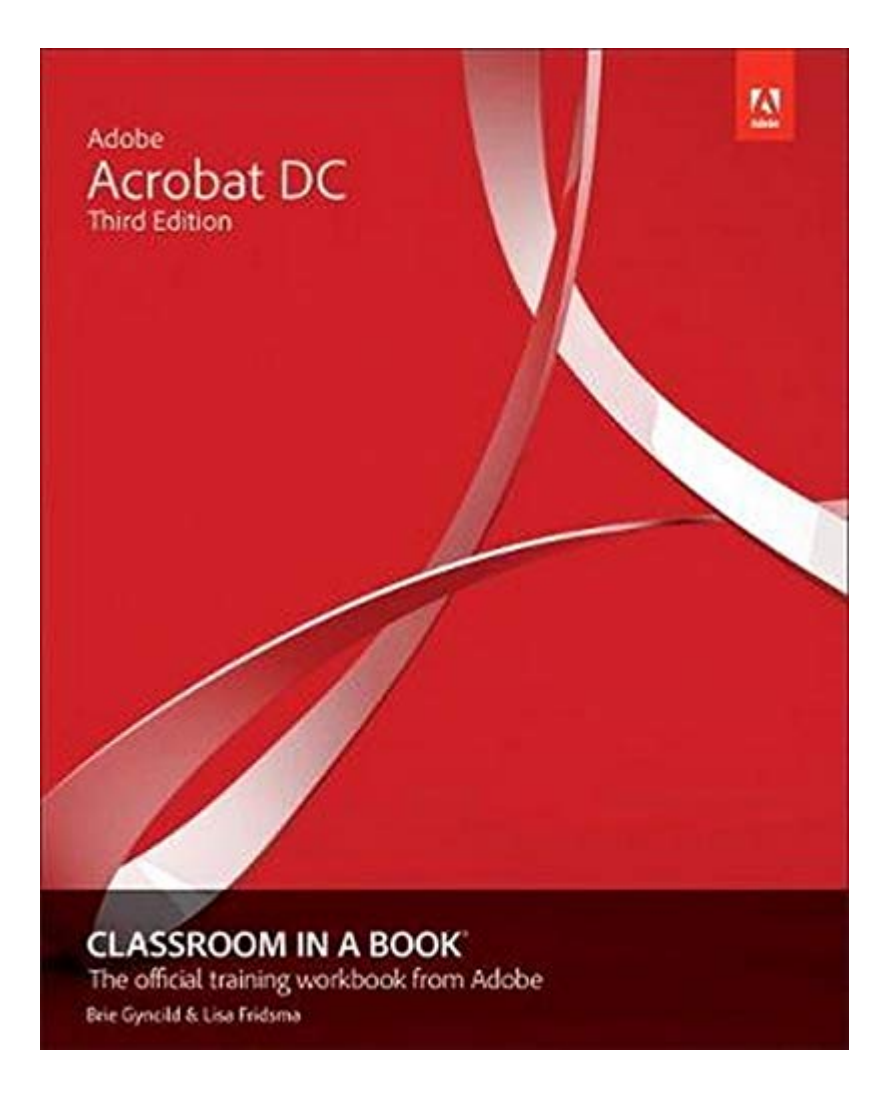

# **Kindle File Format Adobe Acrobat DC Classroom In A Book**

Thank you very much for downloading **Adobe Acrobat DC Classroom in a Book**. As you may know, people have look hundreds times for their chosen readings like this Adobe Acrobat DC Classroom in a Book, but end up in harmful downloads.

Rather than reading a good book with a cup of coffee in the afternoon, instead they are facing with some infectious bugs inside their laptop.

Adobe Acrobat DC Classroom in a Book is available in our book collection an online access to it is set as public so you can download it instantly.

Our books collection spans in multiple locations, allowing you to get the most less latency time to download any of our books like this one. Kindly say, the Adobe Acrobat DC Classroom in a Book is universally compatible with any devices to read

# **Adobe Acrobat XI Classroom in a Book**-Adobe

Creative Team 2012-11-26 Adobe Acrobat XI Classroom in a Book is the most thorough and comprehensive way for creative professionals and business users to learn how to reliably create, edit, and sign PDF documents and

*Downloaded from* forms with Adobe Acrobat XI. Each chapter in this step-bystep, project-based guide contains a project that builds on your growing knowledge of the program, while end-ofchapter review questions reinforce each lesson. This cross-platform (Mac and Windows) book shows you how to collaborate effectively through electronic reviews, easily share your work across

multiple platforms and devices, and speed up your production and business task workflow with Acrobat XI. In this new version you'll learn how to use an integrated Acrobat toolbar (for popular Microsoft and browser apps) so you can easily convert files to PDF and then learn how to directly edit text and images in your PDFs. You'll also learn how to build PDF or web forms with the new built-in Adobe FormsCentral desktop app. We'll show you how to speed up your business workflow by gathering feedback and approval via online document reviews. And you'll learn how to create interactive forms and track responses within Acrobat, how to add signatures and security to your PDF files, and much more.

**Adobe Acrobat DC Classroom in a Book**-Lisa Fridsma 2015-06-02 Adobe Acrobat DC Classroom in a Book is the most thorough and comprehensive way for students to learn how to reliably create, edit, and sign PDF documents and forms with Adobe Acrobat DC. Each

*Downloaded from* gathering feedback andof the 13 lessons in this stepby-step, project-based guide contains a project that builds on their growing knowledge of the program, while end-ofchapter review questions reinforce each lesson. This cross-platform (Mac and Windows) book shows students how to collaborate effectively through electronic reviews, easily share their work across multiple platforms and devices (including via the new Adobe Document Cloud service), and speed up their production and business task workflow with Acrobat DC. All of the book's screenshots have been updated for the new edition, showing users how to navigate the completely overhauled user interface–a selling point for existing users of the software. Readers will also learn how to use the new Tool pane so they can easily convert files (Microsoft Office documents and graphics) to PDF and then learn how to directly edit text and images in their PDFs. They'll also learn how to use the newly refreshed tools to build PDF or web forms, speed up business workflow by

approval via online document reviews. And they'll learn how to create interactive forms and track responses within Acrobat, how to add signatures and security to their PDF files, and much more. All of the project files used in the book's lessons are available for readers to download at peachpit.com.

#### **Adobe Illustrator CS3**-

Adobe Creative Team 2007 The most comprehensive way to master Adobe Illustrator  $CS<sub>3</sub>$ 

**Adobe Acrobat DC Classroom in a Book 2019 Release**-Brie Gyncild 2019

**Adobe Acrobat DC Classroom in a Book, Third Edition**-Brie Gyncild 2019 Adobe Acrobat DC Classroom in a Book, Third Edition, is the most thorough and comprehensive way for you to learn how to reliably create, edit, share, and sign PDF documents and forms with Adobe Acrobat DC. Each of the 13 lessons in this step-bystep, project-based guide contains a project that builds on your growing knowledge of the program, while end-ofchapter review questions reinforce each lesson. This cross-platform (Mac and Windows) book shows you how to collaborate effectively through electronic reviews, easily work with PDFs across multiple platforms and devices (including via the Adobe Document Cloud service), and speed up your production and business task workflows with Acrobat DC. You will learn how to easily convert files from any application to PDF and how to directly edit text and images in PDF documents. You'll also learn how to build PDF forms, and to speed up business workflow by gathering feedback and approval using new shared document review features. And you'll learn how to create interactive forms and track responses within Acrobat, add signatures and security to PDF files, work with companion Acrobat apps, and much more. All of the project files used in the book's lessons are available for download.

# **How to Do Everything with Adobe Acrobat 6.0**-Doug

Sahlin 2003 Discusses how to use the electronic publishing and multimedia tool, discussing how to create, enhance, edit, and share PDF files.

**Adobe After Effects Classroom in a Book (2020 release)**-Lisa Fridsma 2020-01-17 Adobe After Effects Classroom in a Book (2020 release) is the bestselling guide to Adobe's powerful motion graphics program. The 15 projectbased lessons in this book teach students step-by-step the key techniques for working efficiently in After Effects and delivering in the widest possible range of media types. In addition to the key elements of the After Effects interface, this revised edition covers new features and techniques. Learn how to create, manipulate, and optimize motion graphics for film, video, DVD, the web, and mobile devices. Gain hands-on experience animating text and images, customizing a wide

range of effects, tracking and syncing content, rotoscoping, removing unwanted objects, and correcting color. Learn to create 3D content with both After Effects and Maxon Cinema 4D Lite (included with the software). The online companion files include all the necessary assets for readers to complete the projects featured in each chapter. All buyers of the book get full access to the Web Edition: A Web-based version of the complete ebook enhanced with video and multiple-choice quizzes.

**Adobe Acrobat DC**-Brie Gyncild 2017

#### **Adobe Acrobat 8 PDF Bible**-

*Downloaded from* resource has been updatedTed Padova 2007-02-12 Adobe Acrobat and its file format, PDF, have become the standard for portable documents, including everything from highresolution color files destined for print to Internet and ebook content \* As the standard reference for creative professionals everywhere, this classic

and enhanced \* Written by Acrobat and PDF guru Ted Padova, the book is packed with real-world insights and techniques gained from the author's use of Acrobat and PDF every single day under deadline situations \* Covers everything there is to know about using Acrobat and PDF for print prepress, the Internet, CD-ROMs, and all manner of new media \* The CD-ROM includes third-party Acrobat tools, a searchable PDF version of the book, and ready-to-use forms, plug-ins, and utilities.

# **Adobe Photoshop CC Classroom in a Book (2019**

**Release)**-Andrew Faulkner 2018-11-19 Creative professionals seeking the fastest, easiest, most comprehensive way to learn Adobe Photoshop choose Adobe Photoshop CC Classroom in a Book (2019 release) from Adobe Press. The 15 project-based lessons show key step-by-step techniques for working in Photoshop, including how to correct, enhance, and distort digital images, create image

composites, and prepare images for print and the web. In addition to learning the essential elements of the Photoshop interface, this revised edition for the 2019 release covers features like the new Frame tool, designing reflected and radial art with Paint Symmetry, correcting mistakes with updated Undo, Navigating the redesigned Home screen, removing objects with upgraded Content-Aware Fill, saving time with simplified editing and transformations, and much more! The online companion files include all the necessary assets for readers to complete the projects featured in each chapter. All buyers of the book get full access to the Web Edition: A Web-based version of the complete ebook enhanced with video and multiple-choice quizzes.

**Adobe Premiere Pro CC Classroom in a Book (2019 Release)**-Maxim Jago 2019-02-15 Creative professionals seeking the fastest, easiest, most comprehensive way to learn

> *Downloaded from [stewartbrown.com](http://stewartbrown.com) on May 18, 2021 by guest*

Adobe Premiere Pro CC (2018 release) choose Adobe Premiere Pro CC Classroom in a Book (2019 release) from Adobe Press. The 18 projectbased lessons in this book show users step-by-step the key techniques for working in Premiere Pro. Learn to edit video in Adobe Premiere Pro CC 2019 and get the most out of your workflow. Learn how to take a project from beginning to end, organize media, add audio, create transitions, produce titles and captions, and add effects. Take your projects further by sweetening and mixing sound, compositing footage, adjusting color, using advanced editing techniques, managing projects, working with 360 video for VR headsets, animating graphics and video, exporting, and much more. Workflows incorporating Adobe Photoshop, Adobe After Effects, and Adobe Audition expand your creative options. The online companion files include all the necessary assets for readers to complete the projects featured in each chapter as well as ebook updates when Adobe releases relevant new features for

Creative Cloud customers. All buyers of the book get full access to the Web Edition: a Web-based version of the complete ebook enhanced with video and multiple-choice quizzes.

**Enhancing Adobe Acrobat DC Forms with JavaScript**-

*Downloaded from* JavaScript has been a part ofJennifer Harder 2017-09-18 Take your PDF forms to the next level. In this book, you'll learn various ways to further improve your PDF Forms using simple JavaScript coding. You'll also discover how a few lines of code can speed up your workflow when working with multiple PDFs in Action Wizard. Enhancing Adobe Acrobat DC Forms with JavaScript covers up-to-date, real working examples that you can easily download, practice with, and edit to suit your own projects. Using screenshots from Adobe Acrobat DC, users or previous versions will also be able to utilize these techniques. This book also shows workarounds and solutions to various form issues you might encounter. Feel empowered by it and improve your PDF documents!

Adobe Acrobat for many versions. However, few people use its features and focus mainly on using the basic form properties, never delving deeper into Acrobat's full capabilities. While information on the web can be helpful, if you don't know enough about how to use JavaScript in Acrobat you will be left with poor results. JavaScript can be difficult to learn, but it does not need to be scary. This book explains it in simple steps at a beginner to intermediate level so you can take full advantage of Acrobat's capabilities in your own projects. What You'll Learn Create calculations, rating forms, and QR code stamps using the form elements Explore simplified field notation and basic JavaScript for Acrobat Work with buttons that can be used for navigation Utilize complex forms that include drop down and list boxes in combination with other form fields Work with Action Wizard and JavaScript Improve form navigation and printing of forms Add various types of alerts and custom validations to improve client-entered-data Who This Book Is For Anyone

who needs to create forms for clients or websites: students, lawyers, accountants, and human resource personnel.

*Downloaded from* completely revised CS6**Adobe Premiere Pro CS6 Classroom in a Book**-Adobe Creative Team 2012-07-06 Those creative professionals seeking the fastest, easiest, most comprehensive way to learn Adobe Premiere Pro CS6 choose Adobe Premiere Pro CS6 Classroom in a Book from the Adobe Creative Team at Adobe Press. The 19 project-based lessons in this book show readers step-bystep the key techniques for working in Premiere Pro CS6. Readers learn to take a project from beginning to end where they'll get the basics on things like organizing media, using audio, creating transitions, producing titles, and adding effects. Once they have the basics down, they'll learn how to take their projects further by sweetening and mixing sound, compositing the footage, adjusting color, using multicamera editing techniques, authoring DVDs, and much more. This

edition covers new features, including the Warp Stabilizer effect for stabilizing uneven, shaky footage. Powerful new trimming techniques are explored in detail and an entire chapter covers the new expanded multicamera editing features. The new interface in Adobe Premiere Pro 6 offers many new capabilities to the editor who needs quick results and this book covers the workflows required to get the job done. Best of all, the companion DVD includes lesson files so readers can work step-by-step along with the book. "The Classroom in a Book series is by far the best training material on the market. Everything you need to master the software is included: clear explanations of each lesson, step-by-step instructions, and the project files for the students." —Barbara Binder, Adobe Certified Instructor, Rocky Mountain Training Classroom in a Book®, the best-selling series of hands-on software training workbooks, helps you learn the features of Adobe software quickly and easily. Classroom in a Book offers what no other book or training program does—an

official training series from Adobe Systems Incorporated, developed with the support of Adobe product experts. Note from the publisher: If you experience any issues accessing the files on the DVD please contact ask@peachpit.com to receive a link to the online file downloads

*Downloaded from* anywhere: in print,attached to**Adobe Acrobat 6 PDF For Dummies**-Greg Harvey 2003-08-13 Covers accessing and distilling PDF files; converting MicrosoftOffice documents; capturing paper documents and Web pages;printing, annotating, editing and securing PDF files; extractingtext and graphics; cataloging and distributing PDF files; creatinginteractive forms; and building multimedia presentations. Readers can convert any document to this universal file format,preserving all the fonts, formatting, graphics, and color of thesource document regardless of the application and platform used tocreate it. PDF files can be published and distributed

e-mail, on corporate servers, posted on Web sites, oron CD-ROM Adobe PDF is the emerging workflow standard in the \$400 billionpublishing industry and plays a key role in financial services,regulated industries, and government, with more than 155 agenciesworldwide sharing Adobe PDF files.

**The Ultimate Guide to Adobe Acrobat DC**-Daniel J. Siegel 2018-03-06 PDFs have become the standard in the legal and business communities for creating, analyzing, storing, and exchanging digital documents, and for filing documents in courts with electronic filing systems. The Ultimate Guide to Adobe(R) Acrobat(R) DC provides stepby-step instructions and screenshots showing all types of users how to get the most from Acrobat, from its most common tools to its most advanced features.

**Adobe Dreamweaver CC Classroom in a Book (2019 Release)**-Jim Maivald

*Downloaded from* writing and working with code2018-12-12 Creative professionals seeking the fastest, easiest, most comprehensive way to learn Adobe Dreamweaver CC (2019 release) choose Adobe Dreamweaver CC Classroom in a Book (2019 release) from the best-selling series of hands-on software training workbooks from Adobe Press. The 15 project-based step-bystep lessons in this book show users the key techniques for working in Dreamweaver while editing and creating HTML and Cascading Style Sheets (CSS). Learn how to create webpages for the modern web; use and customize popular web frameworks to build webpages for a wide variety of desktop computers and mobile devices with a minimum of hand coding; incorporate graphics and text; add links to text and images; add interactive elements to your pages, such as HTML5 compatible interactivity; work with the latest HTML5 and CSS3 code and structures; and publish a finished site to the web. A 16th lesson (online) provides valuable hands-on experience in

using shorthand and various productivity enhancements. The online assets also include bonus exercises for HTML and CSS, essential to a full understanding of web design and website development. The online companion files include all the necessary assets for readers to complete the projects featured in each lesson as well as ebook updates when Adobe releases relevant new features for Creative Cloud customers. All buyers of the book get full access to the Web Edition: a Web-based version of the complete ebook enhanced with video and multiple-choice quizzes.

# **Adobe InDesign Classroom in a Book (2020 release)**-

Tina DeJarld 2019-12-30 Creative professionals seeking the fastest, easiest, most comprehensive way to learn Adobe InDesign choose Adobe InDesign Classroom in a Book (2020 release) from Adobe Press. The project-based stepby-step lessons show users the key techniques for working in InDesign. Designers will build a strong foundation of typographic,

color, page layout, and document-construction skills that will enable them to produce a broad range of print and digital publications—from a simple postcard to an interactive Adobe PDF with form fields. The real-world tasks in this comprehensive book are presented in easy-to-follow lessons and are designed to train beginning Adobe InDesign users in the program—from fundamental features to powerful layout and output skills. The online companion files include all the necessary assets for readers to complete the projects featured in each lesson. All buyers of the book get full access to the Web Edition: A Web-based version of the complete ebook enhanced with video and multiple-choice quizzes.

wants to enhance and **The Photoshop Elements 8 Pocket Guide**-Brie Gyncild 2009-10-26 Adobe Photoshop Elements 8 marries sophisticated capabilities with a user-friendly interface. That's why it's a good choice for just about anyone who

improve their photos. This pocket guide offers a quick introduction to Elements 8 and acts as a handy reference. Both Mac and Windows versions are covered along with new features such as People Recognition, Auto-Analyzer, any-size photo recomposition, one-step color and lighting adjustments, multiple computer photo library synchronization, and more. Other sections include common editing tasks, quick fixes, managing images in Organizer (Windows) and Bridge (Mac), and saving and sharing photos.

**The Photoshop CS5 Pocket**

**Guide**-Brie Gyncild 2010-05-26 In this handy new Pocket Guide, Photoshop expert Brie Gyncild introduces readers to the powerful features in Photoshop CS5, including new features like content-aware fill, HDR Pro, Bristle effects, Mixer Brush, and Puppet Warp. The book covers everything from navigating the interface and making basic edits to working with images in Camera Raw, making image corrections,

and applying effects. There are chapters on merging photos, printing, and preparing images for the Web, as well as on organizing images in Bridge and automating tasks. This appealing, low-priced book is packed with quick results for people who want to jump in and get up to speed in Photoshop. This Pocket Guide offers a quick introduction to Photoshop CS5 and acts as a handy reference. It's exactly the guide many new Photoshop users want--no fluff; just the important stuff.

#### **Adobe Acrobat X PDF**

*Downloaded from* constraints. You'll discover**Bible**-Ted Padova 2011-01-06 The classic Acrobat and PDF reference, updated to cover thelatest release Consistently the most authoritative and comprehensive resourceon the Acrobat PDF format, this standard reference returns within-depth coverage of the newest version of Acrobat. Written bybestselling author Ted Padova, this book is packed with realworldinsights and techniques gained from Padova's daily use of Acrobatunder deadline

everything there is toknow about using Acrobat X for print prepress, the Internet,CD-ROMs, and other forms of media. Popular author Ted Padova shares everything you need to knowabout the latest release of Acrobat—Acrobat X Explores the updated functions of the new Acrobat and using itfor print prepress, the Internet, CD-ROMs, and more As the ultimate resource for all things Acrobat and PDF-related,Adobe Acrobat X PDF Bible is an update of a classic.

#### **Adobe Animate Classroom in a Book (2020 release)**-

Russell Chun 2020-02-17 Creative professionals seeking the fastest, easiest, most comprehensive way to learn Adobe Animate choose Adobe Animate Classroom in a Book (2020 release) from Adobe Press. The 11 project-based step-by-step lessons in this book show users the key techniques for working in Animate. Adobe Animate provides more expressive tools, powerful controls for animation, and robust support for playback across a wide

*Downloaded from* The online companion filesvariety of platforms. Create interactive virtual reality immersive environments with VR 360 and VR Panorama documents. Gain advanced control over character animations with layer parenting and AI-driven lip syncing. Learn to create dynamic strokes with the new fluid brush, and work smarter with the revamped Timeline, Tools palette and Properties inspector. Support for SVG, WebGL, HTML5, animated GIFs, and HD video, and seamless collaboration with other designers and with other Adobe applications through Creative Cloud libraries make Adobe Animate the ideal development environment for creative animation and multimedia. Classroom in a Book is the best-selling series of hands-on software training books designed to help you learn the features of Adobe software quickly and easily. Developed by the training experts at Adobe Systems, these books offer complete, self-paced lessons designed to fit your busy schedule and help you learn the features of Adobe software quickly and easily.

include all the necessary assets for students to complete the projects featured in each chapter as well as eBook updates when Adobe releases new features for Creative Cloud customers. And all buyers of the book get full access to the Web Edition: a Web-based version of the complete eBook enhanced with video and interactive multiple-choice quizzes.

# **Adobe Dimension Classroom in a Book (2020 release)**-Keith Gilbert 2019-12-06 Adobe Dimension empowers graphic designers to create high-quality

photorealistic imagery using 2D and 3D assets -- and if you have an Adobe Creative Cloud subscription, it's already included. Adobe Dimension Classroom in a Book (2020 release) offers complete hands-on training in 14 lessons that help you master it quickly and easily. Straight from Adobe Press, this is the latest in our best-selling series of official Adobe software training guides - packed with self-paced lessons and downloadable

files designed by Adobe training experts. Each chapter contains a project that builds on your growing knowledge of the program, and end-ofchapter review questions reinforce each lesson. Longtime Adobe design consultant and educator Keith Gilbert covers all you need to know about building scenes, applying and editing surface materials, customizing lighting, rendering, and much more -- even if you've never worked with 3D tools before! The online companion files include all the necessary assets for students to complete the projects featured in each chapter as well as eBook updates when Adobe releases new features for Creative Cloud customers. And all buyers of the book get full access to the Web Edition: a Web-based version of the complete eBook enhanced with video and interactive multiple-choice quizzes.

# **Adobe Reader 7 Revealed**-

*Downloaded from* markups to PDF files, openingTed Padova 2005 A guide to effectively using Adobe Reader provides information on adding comments and

file attachments, using Picture Tasks to create slide shows, and reviewing documents through email.

# **Adobe Illustrator Classroom in a Book (2020 release)**-Brian Wood

2019-12-27 The fastest, easiest, most comprehensive way to learn. The best-selling series of hands-on software training workbooks, offers what no other book or training program does—an official training series from Adobe, developed with the support of Adobe product experts. Contains 16 lessons that cover the basics and beyond, providing countless tips and techniques to help you become more productive with the program. You can follow the book from start to finish or choose only those lessons that interest you. Build a strong foundation by following hands-on projects for creating logos, illustrations, and posters. Learn how to use the Shaper tool and Live Shapes along with dynamic symbols to streamline graphics creation. Create website assets and

export them in multiple formats to support modern responsive web designs. From exacting illustration to more free-form painting, you'll gain vital skills as you progress through the lessons. The online companion files include all the necessary assets for readers to complete the projects featured in each chapter. All buyers of the book get full access to the Web Edition: A Web-based version of the complete ebook enhanced with video and multiple-choice quizzes.

*Downloaded from* cutting edge content for**Adobe XD Classroom in a Book (2020 release)**-Brian Wood 2020-04-14 Creative professionals, web designers, and UX professionals seeking the fastest, easiest, most comprehensive way to learn Adobe XD (2020 release) choose Adobe XD Classroom in a Book (2020 release) from the best-selling series of hands-on software training workbooks from Adobe Press. The 11 project-based lessons in this book guide users stepby-step through key techniques in XD for designing and prototyping

websites, mobile apps, and presentations. You'll set up a project, create graphics, add images and text, organize content, and work with components and Libraries. You'll learn how to add effects and work more efficiently with repeat grid. You'll also create fully functioning prototypes, and explore how to preview, share, comment, and export production-ready assets. The online companion files include all the necessary assets for readers to complete the projects featured in each chapter. All buyers of the book get full access to the Web Edition: a Web-based version of the complete ebook enhanced with video and multiple-choice quizzes.

#### **Adobe Muse Classroom in a**

**Book**-Adobe Creative Team 2012-07-02 Those creative professionals seeking the fastest, easiest, most comprehensive way to learn Adobe Muse choose Adobe Muse Classroom in a Book from the Adobe Creative Team at Adobe Press. The 10 project-based lessons in this book show readers step-bystep the key techniques for

*Downloaded from* in a Book series is by far theworking in Muse. Readers will learn Muse from the ground up and create websites using the latest web standards without writing code. They will learn how to plan projects using site maps and master pages; design pages and add interactivity though buttons, links, and widgets; access 500 Typekit web fonts included with subscription to Muse; and publish a website via Business Catalyst or standard web hosting. The companion disc includes lesson files so readers can work along with the book. \*\*Breaking News! Register your book at peachpit.com/register to receive a free "What's new" guide which provides a handson tour of the new and improved Muse features in the Second Quarter 2013 (CC) update, including a new Layers panel; parallax scrolling; in-browser editing; and improvements to forms, metadata, and plan mode viewing options. Unlike previous updates, this update will not reference the existing Classroom in a Book lessons but instead should be used in addition to the Classroom in a Book lessons. "The Classroom

best training material on the market. Everything you need to master the software is included: clear explanations of each lesson, step-by-step instructions, and the project files for the students." –Barbara Binder, Adobe Certified Instructor, Rocky Mountain Training Classroom in a Book®, the best-selling series of hands-on software training workbooks, helps you learn the features of Adobe software quickly and easily. Classroom in a Book offers what no other book or training program does–an official training series from Adobe Systems Incorporated, developed with the support of Adobe product experts.

**Adobe Creative Suite 5 Design Premium All-in-One For Dummies**-Jennifer Smith 2010-06-28 The perennial Adobe Creative Suite bestseller—fully updated for Adobe CS5 Featuring eight books in one, this All-in-One For Dummies guide covers the key features and tools that you need to know in order to understand how to use each individual program within the

Adobe Creative Suite—InDesign, Illustrator, Photoshop, Acrobat, Dreamweaver, Fireworks, and Flash—to its fullest potential. Within the nearly 1,000 pages, you'll find creative inspiration as well as tips and techniques to sharpen you productivity. Dedicates a minibook to each of the programs within the latest version of Adobe Creative Suite 5—InDesign, Illustrator, Photoshop, Acrobat, Dreamweaver, Fireworks, Flash—as well as a minibook devoted to Creative Suite basics Serves as a one-stop learning opportunity for each product inside the Design Premium Suite Walks you through creating print and web-based marketing or advertising materials or other publications Adobe Creative Suite 5 Design Premium Allin-One For Dummies is a premium resource on all Adobe Creative Suite 5 can do for you.

# **Adobe Creative Suite 6 Design and Web Premium All-in-One For Dummies**-

Jennifer Smith 2012-06-05

The must-have book on the leading suite of software for graphic and web designers Fully revised and updated this hands-on resource offers a one-stop learning opportunity through eight minibooks dedicated to each product inside Adobe's Design & Web Premium Suite. The minibooks include Adobe Creative Suite Basics, InDesign, Illustrator, Photoshop, Acrobat, Dreamweaver, Flash, Fireworks. The book contains information on new image enhancements to After Effects, 64-bit versions of Illustrator and Flash Professional, and a new tool, dubbed Helium, that will enable designers to create content using HTML5 and CSS3. Offers the depth needed by novices and longtime professionals Covers the key features and tools users need to master individual programs to their fullest capacities Helps designers to be more creative and productive Filled with tips and techniques for using the 8 design programs This popular package gives designers a full review of the most popular design and development tools

on the market.

*Downloaded from* natural); but when the Rabbit**Alice's Adventures in Wonderland**-Lewis Carroll 1958 Alice was beginning to get very tired of sitting by her sister on the bank, and of having nothing to do: once or twice she had peeped into the book her sister was reading, but it had no pictures or conversations in it, 'and what is the use of a book,' thought Alice 'without pictures or conversation?' So she was considering in her own mind (as well as she could, for the hot day made her feel very sleepy and stupid), whether the pleasure of making a daisy-chain would be worth the trouble of getting up and picking the daisies, when suddenly a White Rabbit with pink eyes ran close by her. There was nothing so VERY remarkable in that; nor did Alice think it so VERY much out of the way to hear the Rabbit say to itself, 'Oh dear! Oh dear! I shall be late!' (when she thought it over afterwards, it occurred to her that she ought to have wondered at this, but at the time it all seemed quite

actually TOOK A WATCH OUT OF ITS WAISTCOAT-POCKET, and looked at it, and then hurried on, Alice started to her feet, for it flashed across her mind that she had never before seen a rabbit with either a waistcoat-pocket, or a watch to take out of it, and burning with curiosity, she ran across the field after it, and fortunately was just in time to see it pop down a large rabbit-hole under the hedge. In another moment down went Alice after it. never once considering how in the world she was to get out again. The rabbit-hole went straight on like a tunnel for some way, and then dipped suddenly down, so suddenly that Alice had not a moment to think about stopping herself before she found herself falling down a very deep well. Either the well was very deep, or she fell very slowly, for she had plenty of time as she went down to look about her and to wonder what was going to happen next. First, she tried to look down and make out what she was coming to, but it was too dark to see anything; then she looked at the sides of the well, and noticed that they were

filled with cupboards and book-shelves; here and there she saw maps and pictures hung upon pegs. She took down a jar from one of the shelves as she passed; it was labelled 'ORANGE MARMALADE', but to her great disappointment it was empty: she did not like to drop the jar for fear of killing somebody, so managed to put it into one of the cupboards as she fell past it.

# **The Photoshop Show Starring Russell Brown**-

Russell Brown 2004 A guide to Adobe Photoshop includes step-by-step instructions using innovative techniques to achieve creative designs and provides tips on using a photograph to turn a face into a monster.

**Office 365 All-in-One For Dummies**-Peter Weverka 2019-05-29 The deepest reference on Microsoft's productivity service Office 365 offers the same productivity power as past versions of Microsoft Office along with tools designed to

boost collaboration in the workplace and instant access to the latest Office updates without buying a whole new software package. It's an ideal solution for both the office and home use. The author of the bestselling Office All-in-One For Dummies shares his advice on how to navigate the nuts and bolts of getting things done with Office 365. Look inside for step-by-step instructions on Excel, Outlook, Word, PowerPoint, Access, and OneNote along with a dive into the cloud services that come with Office 365. Access Office 365 Make sense of common Office tasks Use Excel, Word, outlook, PowerPoint and more Take advantage of 365 online services If you're a home or business user interested in having a complete reference on the suite, this book has you covered.

**Adobe Photoshop Lightroom Classic Classroom in a Book (2020 release)**-Rafael Concepcion 2020-01-10 The fastest, easiest, most comprehensive way to learn Adobe Photoshop Lightroom Classic! Classroom in a Book®, the best-selling series of hands-on software training workbooks, offers what no other book or training program does–an official training series from Adobe, developed with the support of Adobe product experts. Adobe Photoshop Lightroom Classic Classroom in a Book (2020 release) contains 12 lessons that cover the basics and beyond, providing countless tips and techniques to help you become more productive with the program. You can follow the book from start to finish or choose only those lessons that interest you. Purchase of this book includes valuable online features. Follow the instructions in the book's Getting Started section to unlock access to: Downloadable lesson files you need to work through the projects in the book Web Edition containing the complete text of the book, interactive quizzes, and videos that walk you through the lessons step by step

# **Discussion in the College**

**Classroom**-Jay R. Howard

2015-05-18 Keep students engaged and actively learning with focused, relevant discussion Second only to lecture as the most widely used instructional strategy, there′s no better method than classroom discussion to actively engage students with course material. Most faculty are not aware that there is an extensive body of research on the topic from which instructors can learn to facilitate exceptional classroom discussion. Discussion in the College Classroom is a practical guide which utilizes that research, frames it sociologically, and offers advice, along with a wide variety of strategies, to help you spark a relevant conversation and steer it toward specific learning goals. Applicable across a spectrum of academic disciplines both online and on campus, these ideas will help you overcome the practical challenges and norms that can undermine discussion, and foster a new atmosphere of collaborative learning and critical thinking. Higher education faculty are increasingly expected to be more intentional and

reflective in their pedagogical practice, and this guide shows you how to meet those expectations, improve student outcomes, and tackle the perennial problem of lagging engagement. Thoroughly grounded in the scholarship of teaching and learning, this book gives you concrete guidance on integrating discussion into your courses. You′ll learn to: Overcome the challenges that inhibit effective discussion Develop classroom norms that facilitate discussion Keep discussion focused, relevant, and productive Maximize the utility of online student discussions The kind of discussion that improves learning rarely arises spontaneously. Like any pedagogical technique, careful planning and smart strategy are the keys to keeping students focused, engaged, and invested in the conversation. Discussion in the College Classroom helps you keep the discussion applicable to the material at hand while serving learning goals.

#### *Downloaded from* **Adobe Acrobat DC**

*adobe-acrobat-dc-classroom-in-a-book 21/27*

**Keyboard Shortcuts**-U. Cabel Books 2017-02-10 This step-by-step guide will teach you how to read, create, edit, navigate, comment, sign pdf documents and forms with the well-known Adobe Acrobat DC, using keyboard shortcuts. The things this book has in stock for you are: Fundamental Knowledge of Keyboard Shortcuts.Definition of Computer Keyboard, Ways To Improve In Your Typing Skill, Mouse, Definition Of Keyboard Shortcuts, Why You Should Use Shortcuts. 15 (Fifteen) Special Keyboard Shortcuts. Keyboard Shortcuts for use in Adobe Reader:Keys for Selecting Tools. Keys for Working with Comments. Keys for Navigating a PDF. Keys for Working with Forms. Keys for Working with PDF Portfolios. Keys for Navigating Task Panes. Keys for General Navigating. Keys for Working with Navigation Panels. Keys for Navigating the Help Window. Keys for Accessibility. This book is packed with information and vivid illustrations. No serious minded Acrobat DC user will overlook it.

experience. In this book, **Data at Work**-Jorge Camões 2016-04-08 Information visualization is a language. Like any language, it can be used for multiple purposes. A poem, a novel, and an essay all share the same language, but each one has its own set of rules. The same is true with information visualization: a product manager, statistician, and graphic designer each approach visualization from different perspectives. Data at Work was written with you, the spreadsheet user, in mind. This book will teach you how to think about and organize data in ways that directly relate to your work, using the skills you already have. In other words, you don't need to be a graphic designer to create functional, elegant charts: this book will show you how. Although all of the examples in this book were created in Microsoft Excel, this is not a book about how to use Excel. Data at Work will help you to know which type of chart to use and how to format it, regardless of which spreadsheet application you use and whether or not you have any design

you'll learn how to extract, clean, and transform data; sort data points to identify patterns and detect outliers; and understand how and when to use a variety of data visualizations including bar charts, slope charts, strip charts, scatter plots, bubble charts, boxplots, and more. Because this book is not a manual, it never specifies the steps required to make a chart, but the relevant charts will be available online for you to download, with brief explanations of how they were created.

# **Adobe Audition CC Classroom in a Book**-Adobe

Creative Team 2013-05-30 The fastest, easiest, most comprehensive way to learn Adobe Audition CC Classroom in a Book®, the best-selling series of hands-on software training workbooks, offers what no other book or training program does—an official training series from Adobe Systems Incorporated, developed with the support of Adobe product experts. Adobe Audition CC Classroom in a Book contains 15 lessons (and one bonus lesson on

www.peachpit.com) that cover the basics, providing countless tips and techniques to help you become more productive with the program. You can follow the book from start to finish or choose only those lessons that interest you. Purchasing this book gives you access to the downloadable lesson files you need to work through the projects in the book, and to electronic book updates covering new features that Adobe releases for Creative Cloud customers. For access, go to

www.peachpit.com/redeem and redeem the unique code provided inside this book. "The Classroom in a Book series is by far the best training material on the market. Everything you need to master the software is included: clear explanations of each lesson, step-bystep instructions, and the project files forthe students." Barbara Binder, Adobe Certified Instructor Rocky Mountain Training

# **Responsive Classroom for Music, Art, PE, and Other**

**Special Areas**-Responsive Classroom 2016-07-24 Responsive Classroom practices have helped thousands of special area teachers for more than 30 years. Here you'll find practical suggestions, charts, planners, and examples from experienced special area teachers who use Responsive Classroom practices every day. You'll learn how to: Open and close each period in calm, orderly waysSet students up for success by modeling and practicing skills and routinesUse positive teacher languageEngage students more deeplyRefocus and recharge students with quick, fun, movement breaksRespond to misbehavior to get students back to learning

# **English Vocabulary in Use Pre-intermediate and Intermediate with Answers**-

Stuart Redman 1997-02-20 Vocabulary in Use Preintermediate and Intermediate is a vocabulary book for intermediate learners of English, primarily designed as a self-study

reference and practice book, but which can also be used for classroom work. In its style and format it is similar to its upper intermediate and advanced equivalent, English Vocabulary in Use. - 100 easyto-use units: over 2,500 vocabulary items in a wide range of topic areas are presented, contextualise and explained and explained on left-hand pages with a variety of follow-up activities on right-hand pages. - Helps to build on and expand existing vocabulary. - Suggests tips and techniques for good learning habits. - Designed to be flexible: can be used both for self-study and in class. - Provides a comprehensive key with not only answers to the exercises but also more comments on how the language is used. - Includes a detailed index with phonetic transcriptions.

*Downloaded from* comprehensive way to learn**Adobe Photoshop CS5 Classroom in a Book**-Adobe Creative Team 2010-05-27 This is the eBook version of the printed book. Creative professionals seeking the fastest, easiest, most

Adobe Photoshop CS5 choose Adobe Photoshop CS5 Classroom in a Book from the Adobe Creative Team at Adobe Press. The 14 projectbased lessons in this book show readers step-by-step the key techniques for working in Photoshop CS5. In addition to learning the key elements of the Photoshop interface, this completely revised CS5 edition shows readers how to edit images with precise selection control, correct a wide range of lens-based errors, interactively transform their images with the new Puppet Warp tool, and easily remove or replace image elements with the new Content-Aware Fill mode. The book also covers new powerful painting effects to artistically enhance images and shows how to combine multiple exposures into a single HDR image. For the first time, the companion DVD will feature, in addition to the lesson files, 2 hours of free video tutorials from Learn Adobe Photoshop CS5 by Video by Adobe Press and video2brain, a great added value! "The Classroom in a Book series is by far the best training material on the

*Downloaded from* into a computer with webmarket. Everything you need to master the software is included: clear explanations of each lesson, step-by-step instructions, and the project files for the students." –Barbara Binder, Adobe Certified Instructor, Rocky Mountain Training. Classroom in a Book®, the best-selling series of hands-on software training workbooks, helps you learn the features of Adobe software quickly and easily. Classroom in a Book offers what no other book or training program does–an official training series from Adobe Systems Incorporated, developed with the support of Adobe product experts. All of Peachpit's eBooks contain the same content as the print edition. You will find a link in the last few pages of your eBook that directs you to the media files. Helpful tips: If you are able to search the book, search for "Where are the lesson files?" Go to the very last page of the book and scroll backwards. You will need a web-enabled device or computer in order to access the media files that accompany this ebook. Entering the URL supplied

*adobe-acrobat-dc-classroom-in-a-book 25/27*

access will allow you to get to the files. Depending on your device, it is possible that your display settings will cut off part of the URL. To make sure this is not the case, try reducing your font size and turning your device to a landscape view. This should cause the full URL to appear.

# **Adobe Lightroom and Photoshop CC for Photographers Classroom in a Book (2015 Release)**-

Jan Kabili 2015-12-20 This official Adobe tutorial shows photographers and photography students how to use Adobe Lightroom and Photoshop CC together to get results and efficiencies they could never achieve with either product alone. Adobe Lightroom and Photoshop CC for Photographers Classroom in a Book® begins by presenting a quick, hands-on overview of Lightroom's powerful cataloging functions, perfect for readers who've used a different photo organization tool (or none at all!). Next, Jan Kabili introduces a simple, wellproven Lightroom-Photoshop

*Downloaded from* the Web Edition: a Web-basedworkflow. Building on these fundamentals, she guides readers through a series of practical projects that start in Lightroom and move to Photoshop to use its powerful, exclusive tools. You'll walk through fixing common photo problems such as blur caused by camera shake; bringing out important details; adding creative effects with adjustment layers; layering images to create composites; adding text or 3D objects; performing precise photo retouching, and much more. Classroom in a Book, the bestselling series of hands-on software training workbooks, helps students learn the features of Adobe software quickly and easily. It offers what no other book or training program does: official training from Adobe Systems Incorporated, developed with the support of Adobe product experts. Online companion files include all the assets readers need to complete each chapter's projects, as well as eBook updates when Adobe releases new features for Creative Cloud customers. New to this release, all buyers of the book get full access to

version of the complete eBook enhanced with video and interactive multiple-choice quizzes. As with all Classroom in a Book products, Instructor Notes are available for teachers to download. Check out the ad in the back of the

book for details on becoming an Adobe Creative Cloud Photography plan member for up to 20% off you first year!